## CORSO DI LAUREA MAGISTRALE IN INGEGNERIA BIOMEDICA

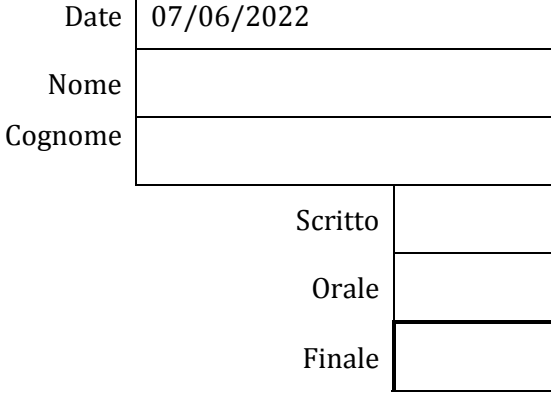

 $\overline{\Gamma}$ 

**BIOMECCANICA** 

**9 CFU**

Docente: Eduardo PALERMO

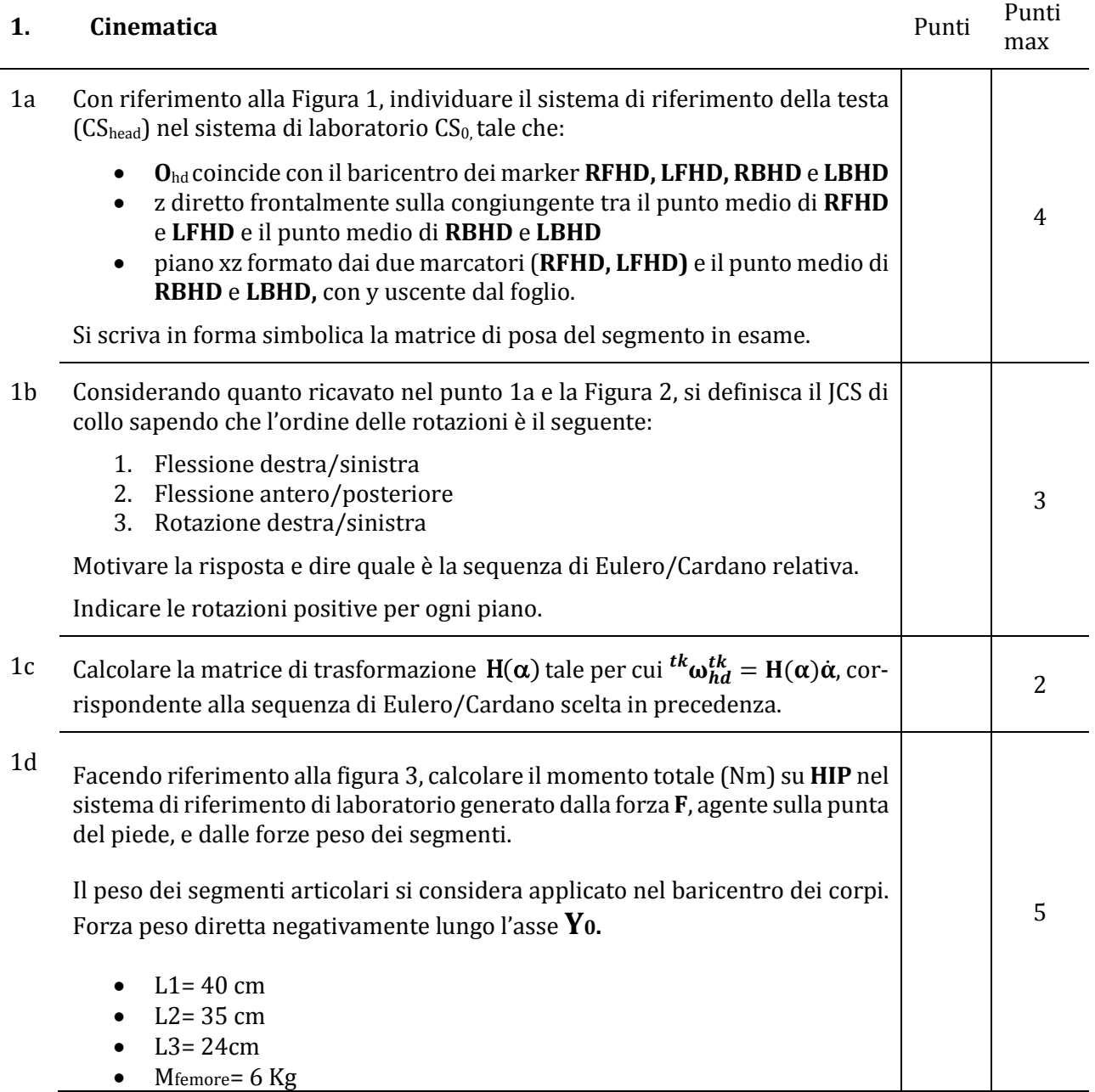

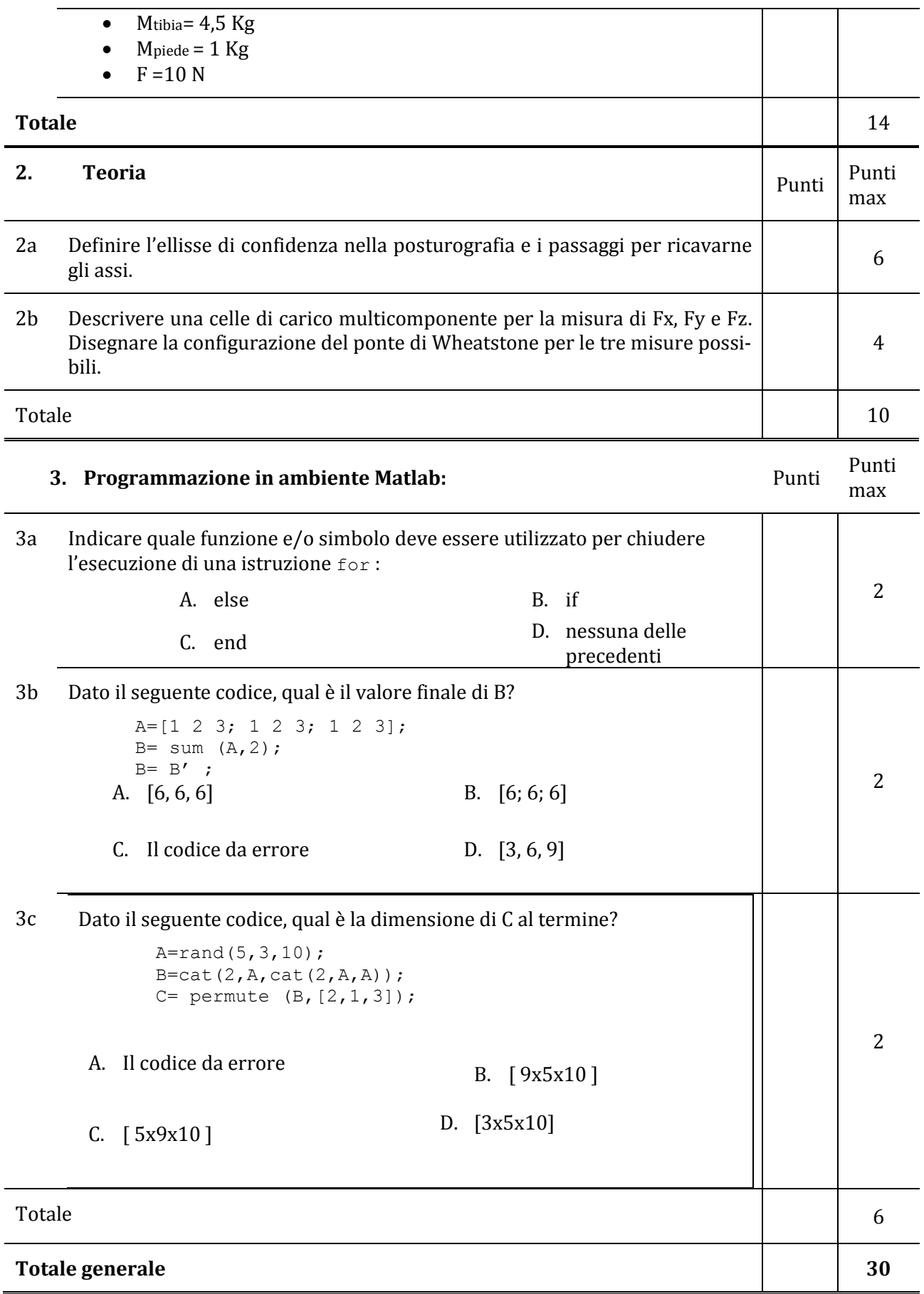

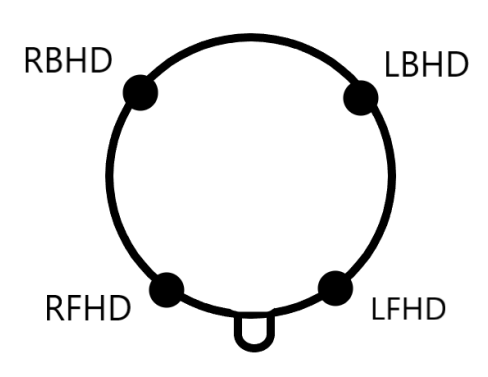

**Figura 1:** vista dall'alto

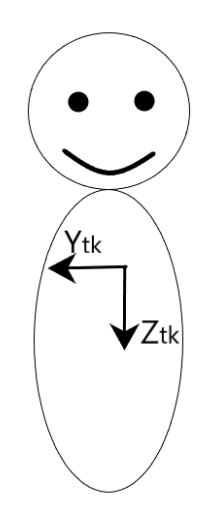

**Figura 2**

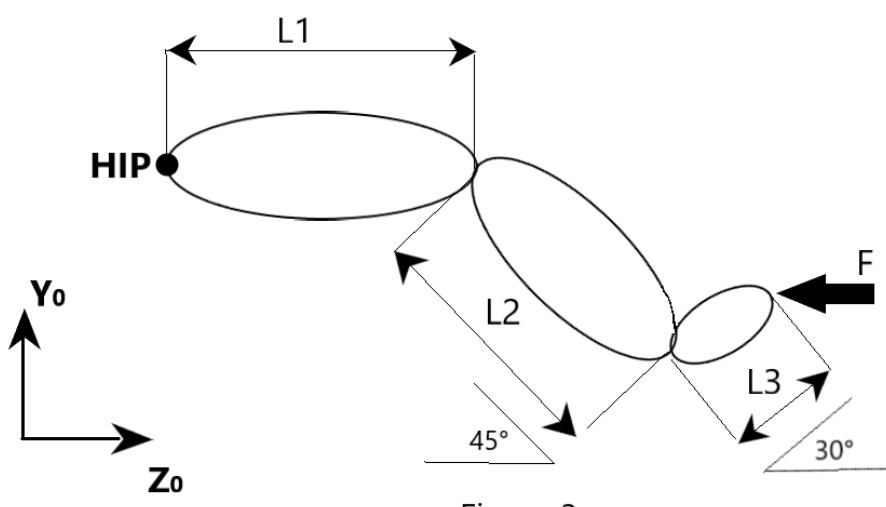

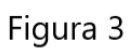